## **O365** | User name change for Microsoft Skype (2013 & 2016) desktop application

Once your user name has been updated it may take up to 24 hours for it to take effect across all Office 365 (O365) Services. After the change has taken effect, you will have to sign into Outlook, Skype for Business, OneDrive for Business and other O365 services with the updated user name. Following are directions for changing your user name within the desktop application Skype.

## Skype for Business User Name Change

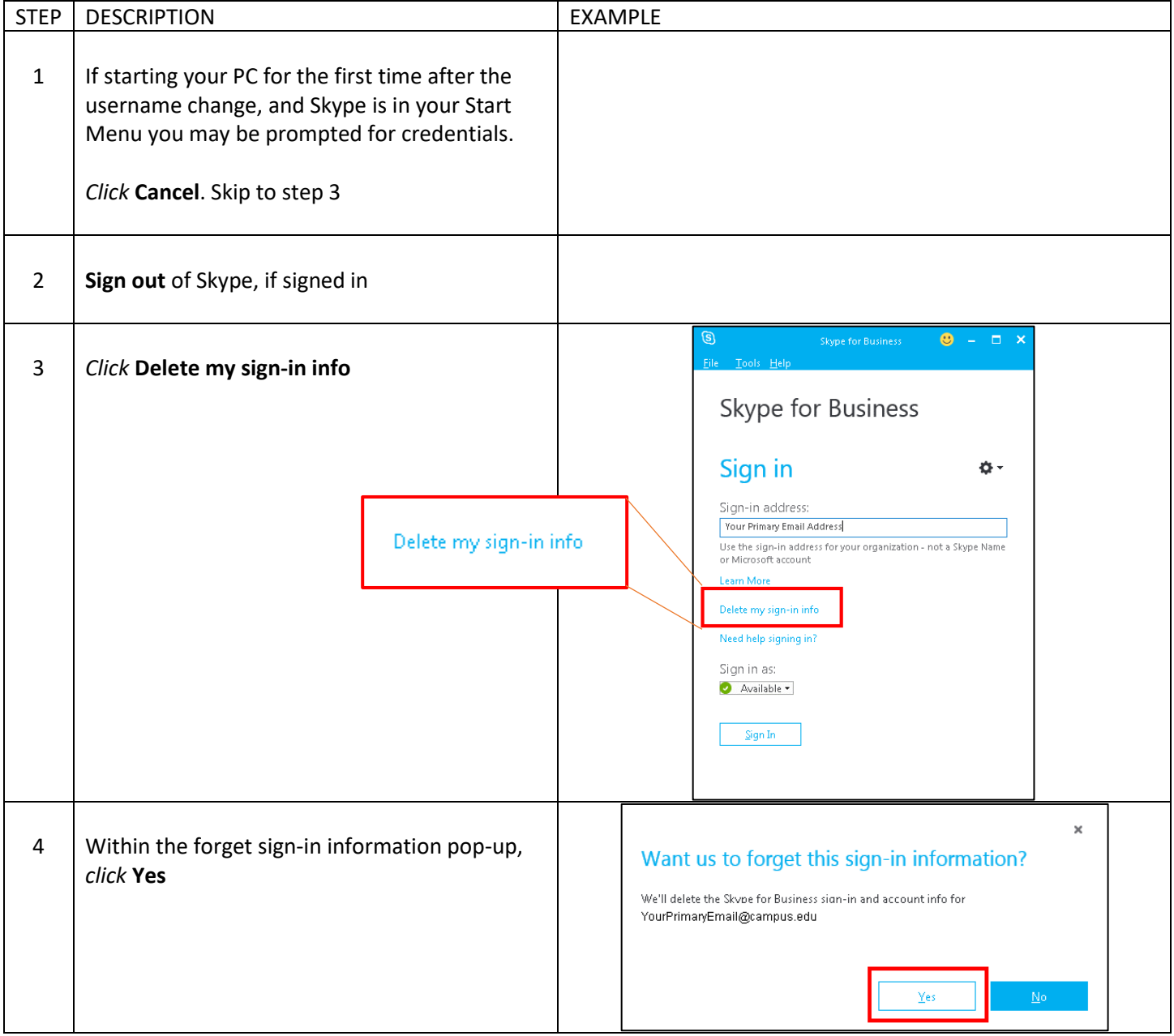

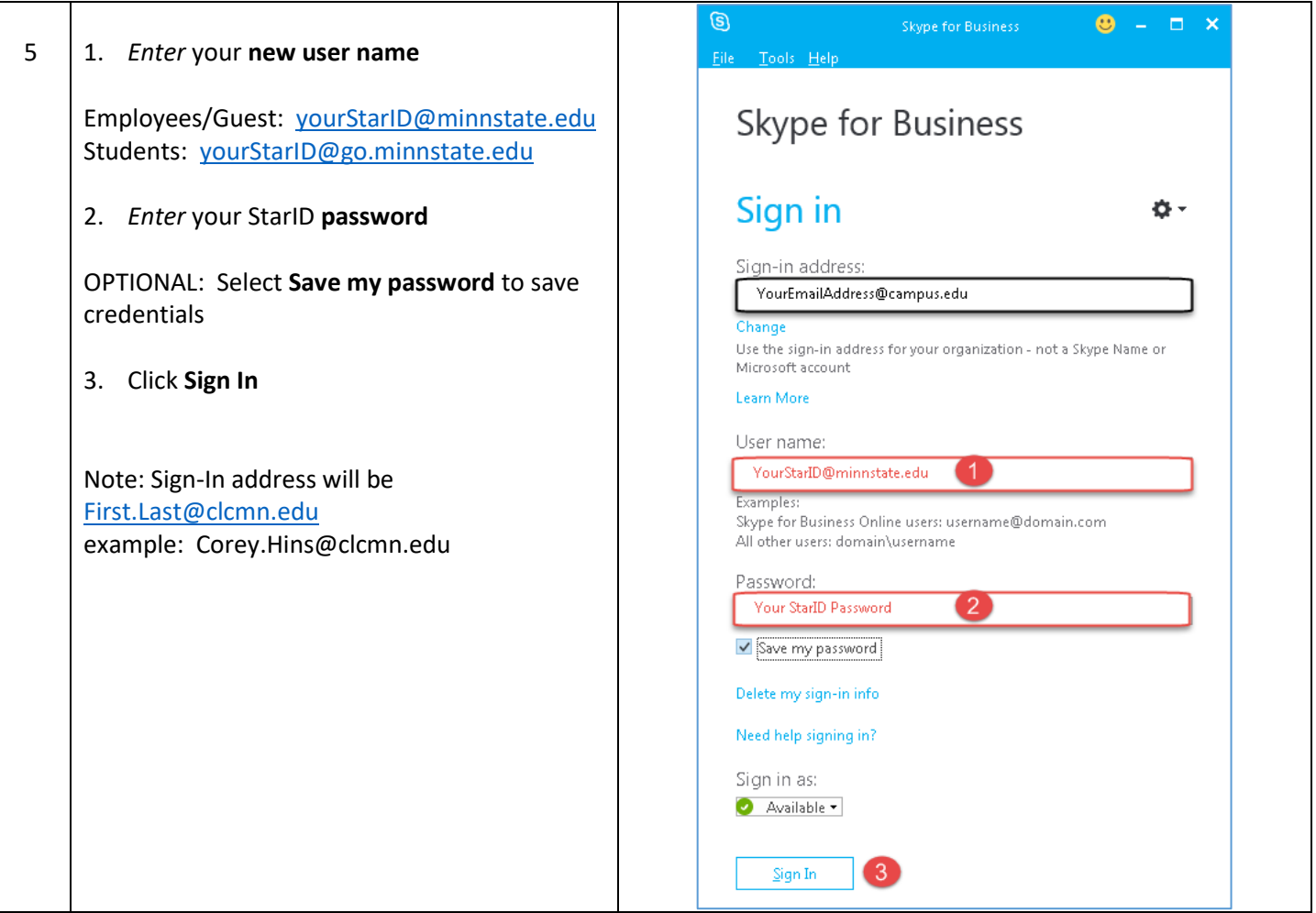